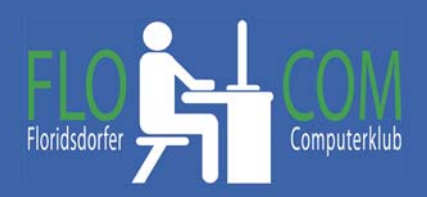

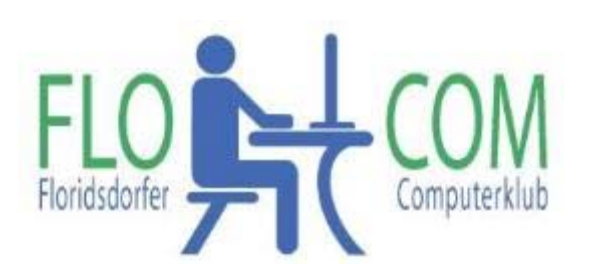

18.09.2018

Skriptum

© Christina Kössner

## **Tabletmodus**

Aus gegebenem Anlass möchte ich eich darauf aufmerksam machen, wenn ihr irrtümlich den Tablet Modus eingeschaltet habt, verschiedenes nicht mehr so funktioniert wie gehabt.

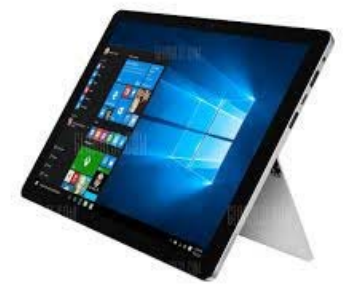

Es gibt ihn, damit Tablet Benutzer auch Windows verwenden können.

https://support.microsoft.com/de-at/help/4027960/windows-10-turn-tablet-mode-on-or-off

Wenn ihr ganz rechts unten die Benachrichtigungen anklickt, öffnet sich dieses Fenster:

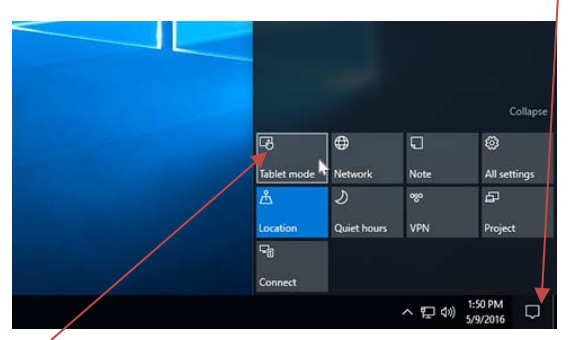

**HIER** kann man nun diesen Modus mit einem Klick aus‐ und einschalten.